## **The QuoteServices App Case Study: I Super Class Structure & Functional**

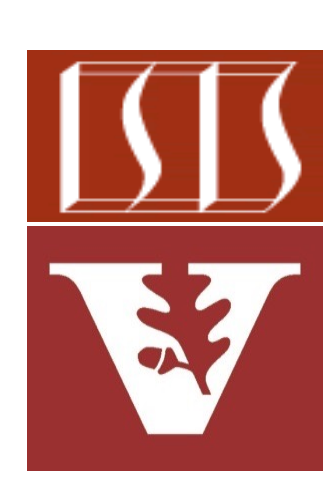

Douglas C. Schmidt d.schmidt@vanderbilt.edu www.dre.vanderbilt.edu/~schmidt

Professor of Computer Science

Institute for Software Integrated Systems

Vanderbilt University Nashville, Tennessee, USA

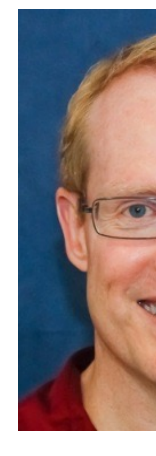

#### Learning Objectives in this Part of the Lesson

• Understand the structure & functionality of the super classes BaseApplication, BaseController, & BaseService

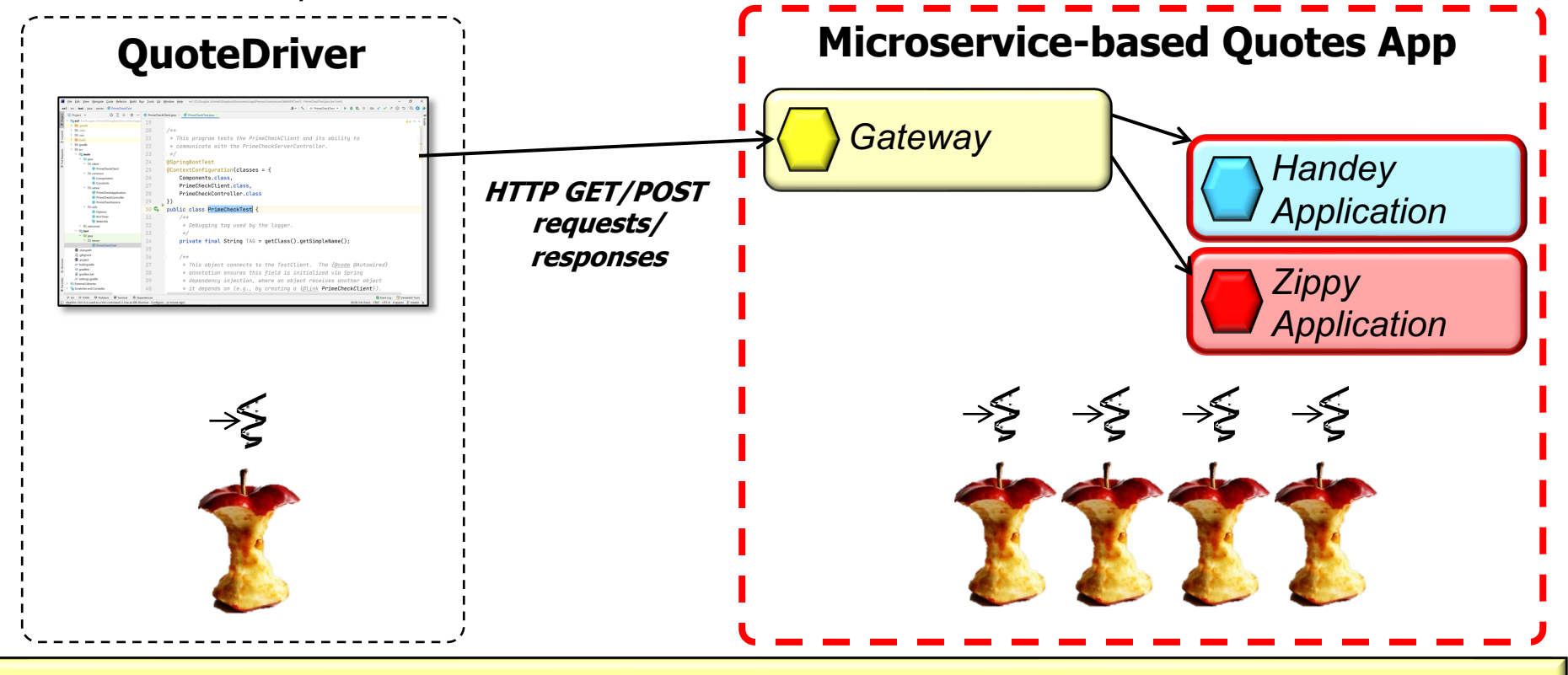

**2** These super classes provide customizable foundation for the Quote microservices

# Structure & Functionality of the BaseApplication

#### Structure & Functionality of the BaseApplicat

• BaseApplication provides the basis for a generic Spring microservic **public class BaseApplication {** This class is extended by Application & ZippyAp

```
 public static void run(Class<?> clazz, String[] args) {
     var name = getName(clazz);
     var app = new SpringApplicationBuilder(clazz)
      .properties(singletonMap("spring.application.nam
                                  name))
       .build();
     app.setAdditionalProfiles(name);
     app.setLazyInitialization(true);
     app.run(args);
   }
 ...
```
See microservices/src/main/java/edu/vandy/quoteservices/common/BaseApp

#### Structure & Functionality of the BaseApplication

• BaseApplication provides the basis for a generic Spring microservice

**public class BaseApplication {**

 **}**

 **...**

Builds a Spring Boot micro service with the clazz name

 **public static void run(Class<?> clazz, String[] args) { var name = getName(clazz); var app = new SpringApplicationBuilder(clazz) .properties(singletonMap("spring.application.name", name))**

```
 .build();
 app.setAdditionalProfiles(name);
 app.setLazyInitialization(true);
 app.run(args);
```
#### Structure & Functionality of the BaseApplication

• BaseApplication provides the basis for a generic Spring microservice **public class BaseApplication {**

```
 public static void run(Class<?> clazz, String[] args) {
    var name = getName(clazz);
    var app = new SpringApplicationBuilder(clazz)
      .properties(singletonMap("spring.application.name", 
name))
.....
 }
  private static String getName(Class<?> clazz) {
    String pkg = clazz.getPackage().getName();
    return pkg.substring(pkg.lastIndexOf('.') + 1);
 }
           Get the name of the 
         microservice application
```
## Structure & Functionality of the BaseController

**7**

## [Structure & Functionality of the BaseController](https://github.com/douglascraigschmidt/LiveLessons/blob/master/WebMVC/ex4/microservices/src/main/java/edu/vandy/quoteservices/common/BaseController.java)

• BaseController maps HTTP GET/POST requests to endpoint handle **public abstract class BaseController<T> {**

```
 ...
   @Autowired
  BaseService<T> mService;
   @GetMapping(GET_ALL_QUOTES)
  public T getAllQuotes)
   { return mService.getAllQuote(); }
 ...
   @PostMapping(POST_SEARCHES)
  public T search(@RequestBody List<String> queries, 
                    Boolean parallel) 
   { return mService.search(queries, parallel); }
}
                                            This class is extend
                                             by HandeyControll
                                              & ZippyController
```
See microservices/src/main/java/edu/vandy/quoteservices/common/BaseCc

## Structure & [Functionality of the BaseC](https://www.baeldung.com/spring-autowire)ontroller

• BaseController maps HTTP GET/POST requests to endpoint handle **public abstract class BaseController<T> {**

```
 ...
   @Autowired
  BaseService<T> mService;
   @GetMapping(GET_ALL_QUOTES)
  public T getAllQuotes)
   { return mService.getAllQuote(); }
 ...
   @PostMapping(POST_SEARCHES)
  public T search(@RequestBody List<String> queries, 
                    Boolean parallel) 
   { return mService.search(queries, parallel); }
}
                                                This field is au
                                                by Spring's dep
                                                 injection fran
```
**9** See www.baeldung.com/spring-autowire

#### Structure & Functionality of the BaseController

• BaseController maps HTTP GET/POST requests to endpoint handler methods **public abstract class BaseController<T> {**

```
 ...
   @Autowired
   BaseService<T> mService;
   @GetMapping(GET_ALL_QUOTES)
   public T getAllQuotes)
   { return mService.getAllQuote(); }
   ...
   @PostMapping(POST_SEARCHES)
   public T search(@RequestBody List<String> queries, 
                     Boolean parallel) 
   { return mService.search(queries, parallel); }
                                      These methods forward to the 
                                    Handey Service methods & return 
                                       the results back to the client
```
**}**

### Structure & Functionality of the BaseContro

• BaseController maps HTTP GET/POST requests to endpoint handle **public abstract class BaseController<T> {**

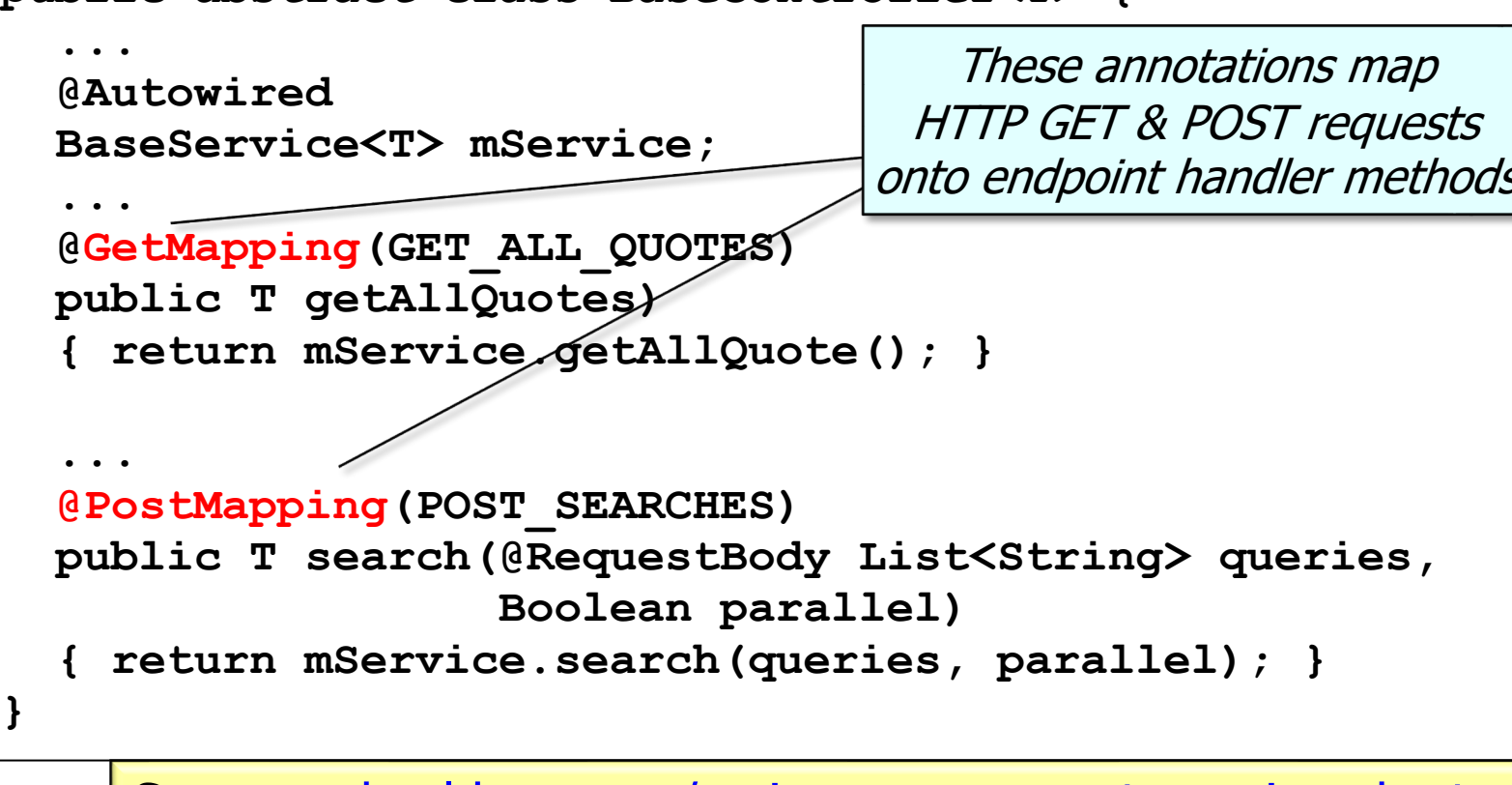

**}**

See www.baeldung.com/spring-new-requestmapping-shortc

### Structure & Functionality of the BaseContro

• BaseController maps HTTP GET/POST requests to endpoint handle **public abstract class BaseController<T> {**

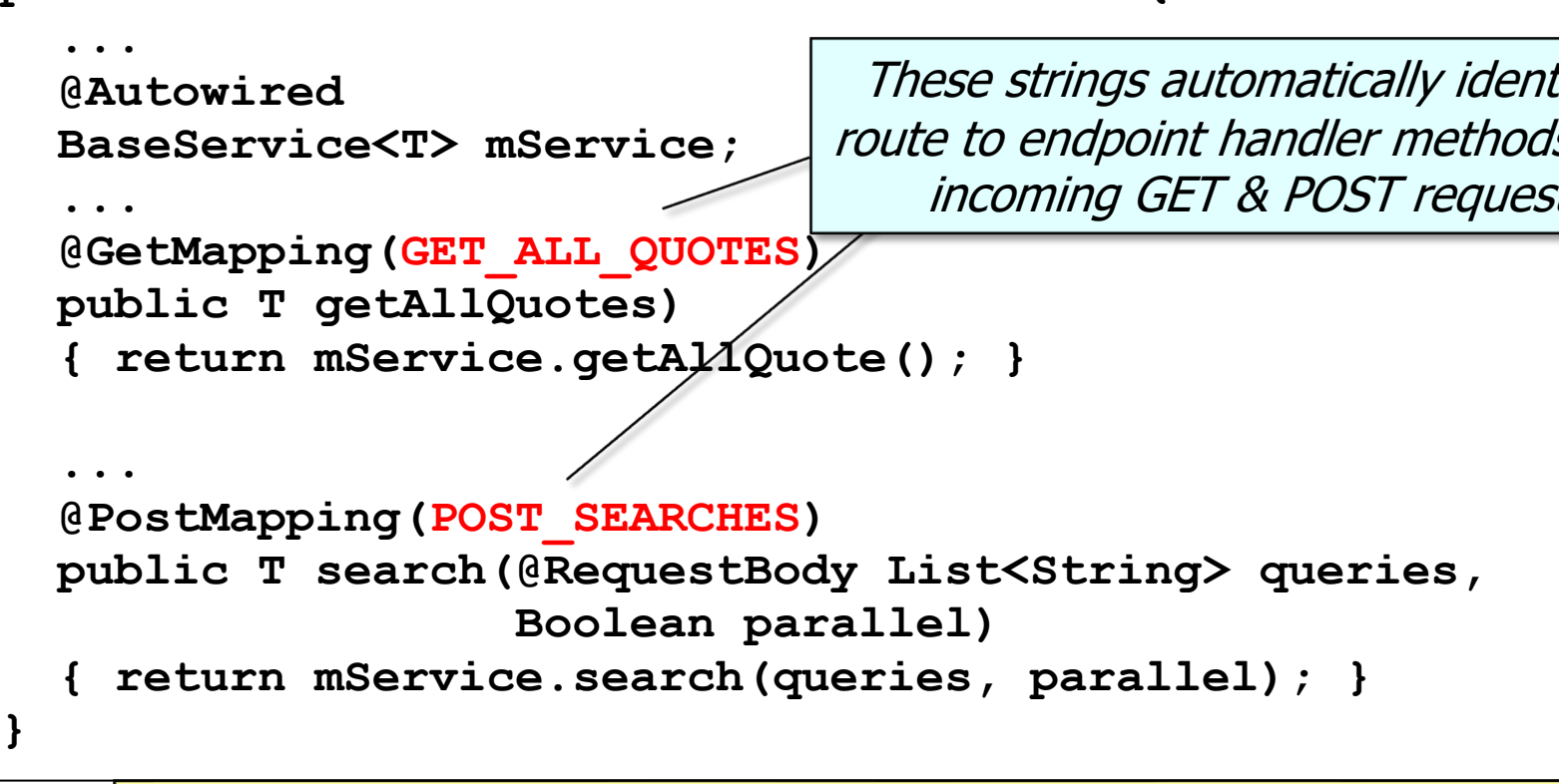

See www.baeldung.com/spring-new-requestmapping-shortc

**}**

### Struct[ure & Functionality of the BaseContro](http://www.baeldung.com/spring-request-response-body)

**public abstract class BaseController<T> {** • BaseController maps HTTP GET/POST requests to endpoint handle

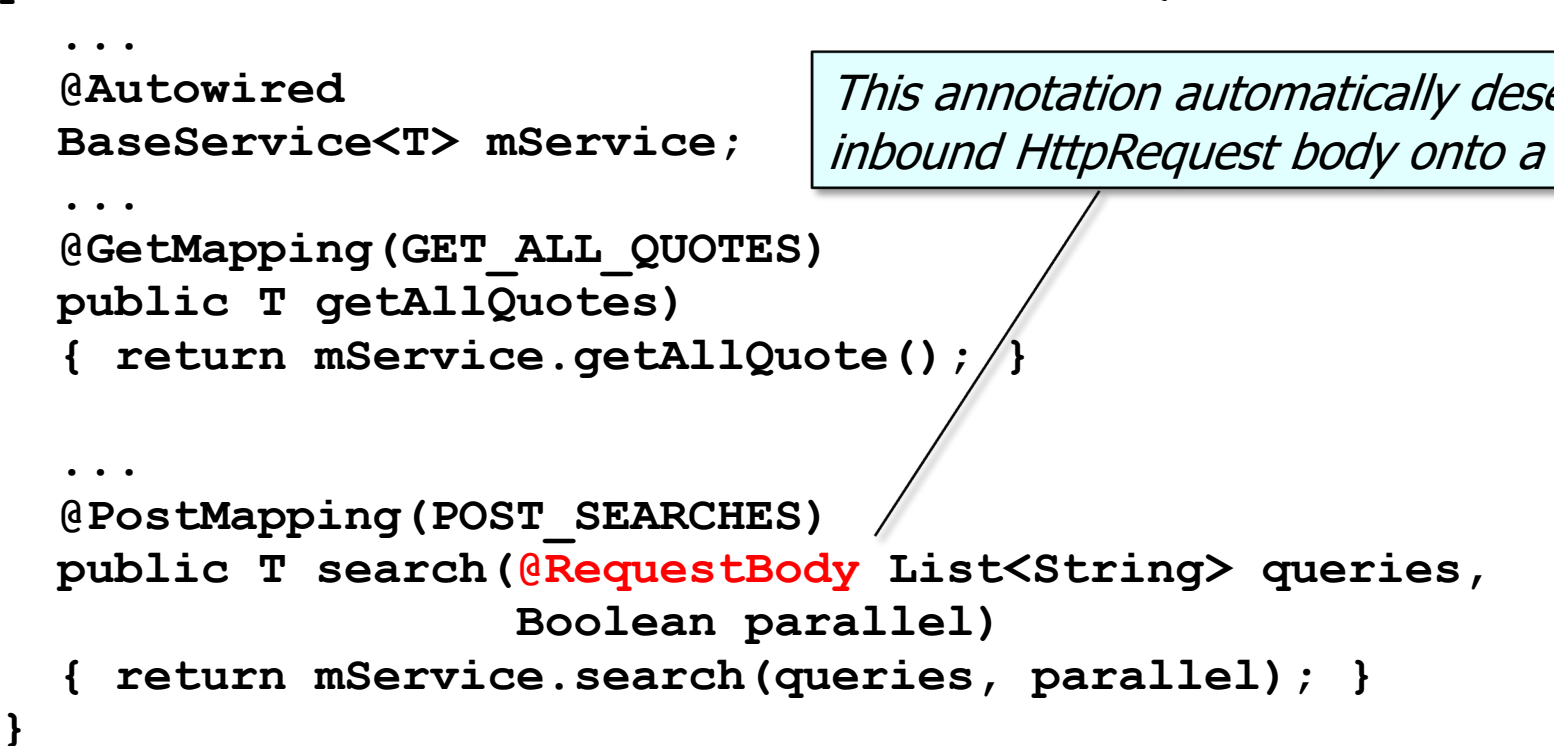

**}**

**13** See www.baeldung.com/spring-request-response-body

### Structure [& Functionality of the BaseCon](http://www.baeldung.com/spring-request-param)tro

**public abstract class BaseController<T> {** • BaseController maps HTTP GET/POST requests to endpoint handle

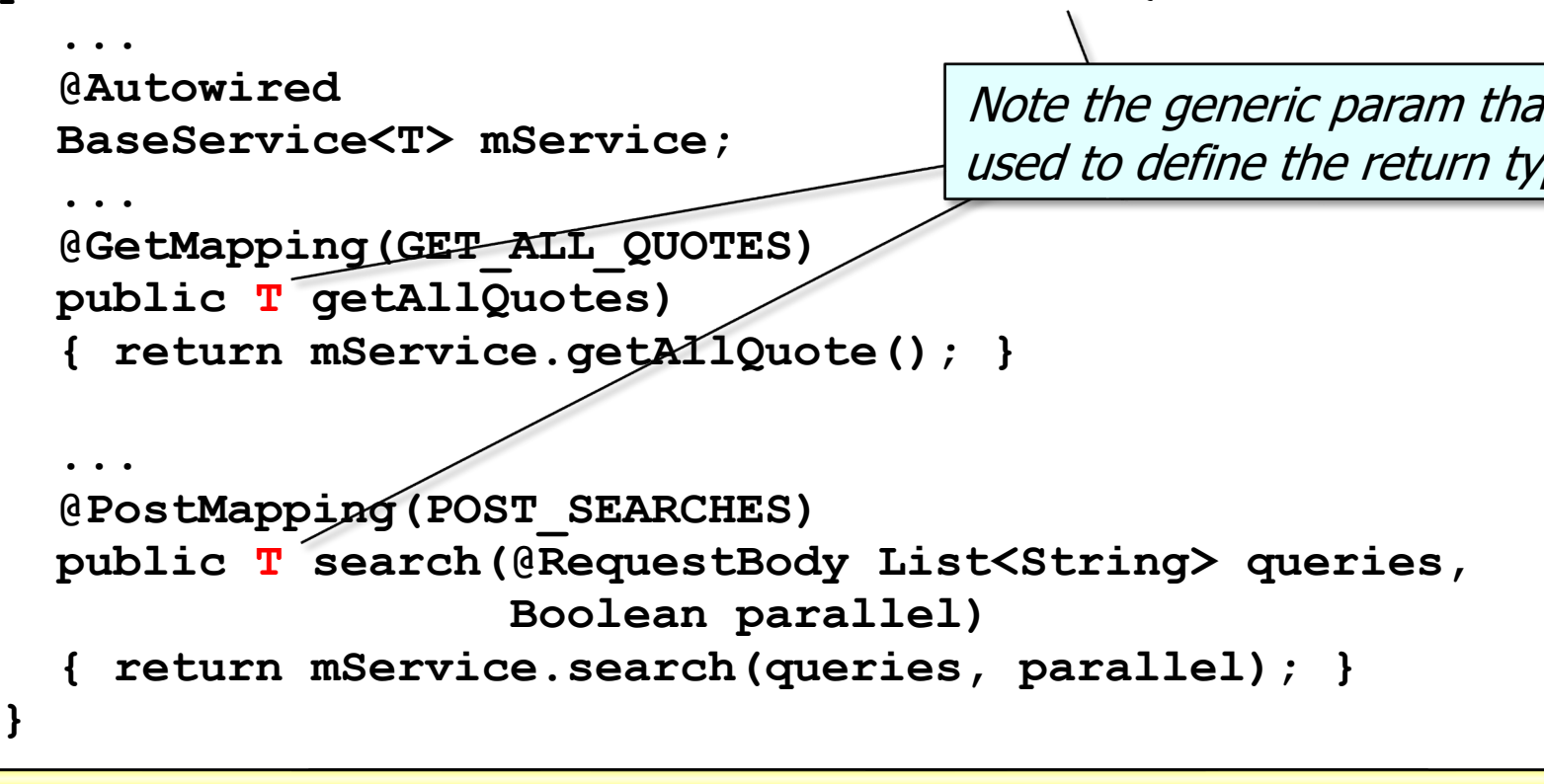

Generics enables BaseController to work for both classic & reactive

# Structure & Functionality of the BaseService

## Structure & Functionality of the HandeyServ

- BaseService defines a reusable/customizable Quote service API **public interface BaseService<T> {**
	- **T getAllQuotes();**

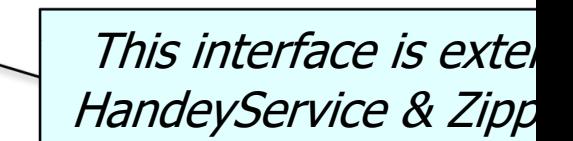

 **T postQuotes(List<Integer> quoteIds, Boolean parallel);**

```
 T search(List<String> queries,
          Boolean parallel);
```
**}**

 **...**

See microservices/src/main/java/edu/vandy/quoteservices/common/BaseS

#### Structure & Functionality of the HandeyService

• BaseService defines a reusable/customizable Quote service API **public interface BaseService<T> {**

```
 T getAllQuotes();
   T postQuotes(List<Integer> quoteIds,
                 Boolean parallel);
   T search(List<String> queries,
            Boolean parallel);
 ...
 These methods are overridden &
```
implemented in the subclasses

**}**

#### Structure & Functionality of the HandeyService

• BaseService defines a reusable/customizable Quote service API

**public interface BaseService<T> {**

 **T getAllQuotes();** This generic param is used to define the return type

 **T postQuotes(List<Integer> quoteIds,**

 **Boolean parallel);**

```
 T search(List<String> queries,
          Boolean parallel);
```
 **...**

**}**

Generics enables BaseService to work for both classic & reactive Java types

## End of the QuoteServices App Case Study: Base Super Class Structure & Functionality \*